# FEniCS Course

Lecture 6: Static hyperelasticity

Contributors
Anders Logg

### Static hyperelasticity

$$-\operatorname{div} P = B \quad \text{in } \Omega$$

$$u = g \quad \text{on } \Gamma_{D}$$

$$P \cdot n = T \quad \text{on } \Gamma_{N}$$

- $X \in \Omega$  is a coordinate in the reference domain
- x = x(X) is the deformation
- u = x X is the displacement
- P = P(u) is the first Piola–Kirchoff stress tensor
- B is a given body force per unit volume
- g is a given boundary displacement
- T is a given boundary traction

### Variational problem

Multiply by a test function  $v \in \hat{V}$  and integrate by parts:

$$-\int_{\Omega} \operatorname{div} P \cdot v \, dx = \int_{\Omega} P : \operatorname{grad} v \, dx - \int_{\partial \Omega} (P \cdot n) \cdot v \, ds$$

Note that v=0 on  $\Gamma_{\rm D}$  and  $P\cdot n=T$  on  $\Gamma_{\rm N}$ 

Find  $u \in V$  such that

$$\int_{\Omega} P : \operatorname{grad} v \, dx = \int_{\Omega} B \cdot v \, dx + \int_{\Gamma_{N}} T \cdot v \, ds$$

for all  $v \in \hat{V}$ 

#### Stress-strain relations

- $F = \frac{dx}{dX} = \frac{d(X+u)}{dX} = I + \text{grad } u$  is the deformation gradient
- $C = F^{\top}F$  is the right Cauchy–Green deformation tensor
- $E = \frac{1}{2}(C I)$  is the Green–Lagrange strain tensor
- W = W(E) is the strain energy density
- $S_{ij} = \frac{\partial W}{\partial E_{ij}}$  is the second Piola–Kirchoff stress tensor
- P = FS is the first Piola–Kirchoff stress tensor

St. Venant–Kirchoff strain energy function:

$$W(E) = \frac{\lambda}{2} (\operatorname{tr}(E))^2 + \mu \operatorname{tr}(E^2)$$

# Useful FEniCS tools (I)

Defining subdomains/boundaries:

```
class MyBoundary(SubDomain):
    def inside(self, x, on_boundary):
        return on_boundary and \
        x[0] < 1.0 - DOLFIN_EPS</pre>
```

How should this be modified to **not** include the upper and lower right corners?

Marking boundaries:

```
my_boundary_1 = MyBoundary1()
my_boundary_2 = MyBoundary2()
boundaries = FacetFunction("size_t", mesh)
boundaries.set_all(0)
my_boundary_1.mark(boundaries, 1)
my_boundary_2.mark(boundaries, 2)
ds = Measure("ds", subdomain_data=boundaries)
a = ...*ds(0) + ...*ds(1) + ...*ds(2)
```

# Useful FEniCS tools (II)

Computing derivatives of expressions:

```
E = variable(...)
W = ...
S = diff(W, E)
```

Computing form derivatives:

```
u = Function(V)
du = TrialFunction(V)
F = ...u...*dx
J = derivative(F, u, du)
```

Solving nonlinear variational problems (Newton's method):

```
solve(F == 0, u, bcs)
solve(F == 0, u, bcs, J=J)
```

### The FEniCS challenge!

Compute the deflection of a regular  $10 \times 2$  LEGO brick. Use the St. Venant–Kirchhoff model and assume that the LEGO brick is made of PVC plastic. The LEGO brick is subject to gravity of size  $g=-9.81~\mathrm{m/s^2}$  and a downward traction of size  $5000~\mathrm{N/m^2}$  at its end point.

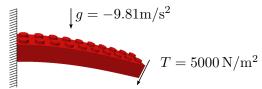

To check your solution, compute the average value of the displacement in the z-direction.

The student(s) who first produce the right answer will be rewarded with an exclusive FEniCS surprise!

Mesh and material parameters:

http://fenicsproject.org/pub/course/data/